**Модульный прецизионный анализатор звуковых сигналов 2260 Investigator TM с пакетами программного обеспечения для анализа звука BZ7201, BZ7202, BZ7206** 

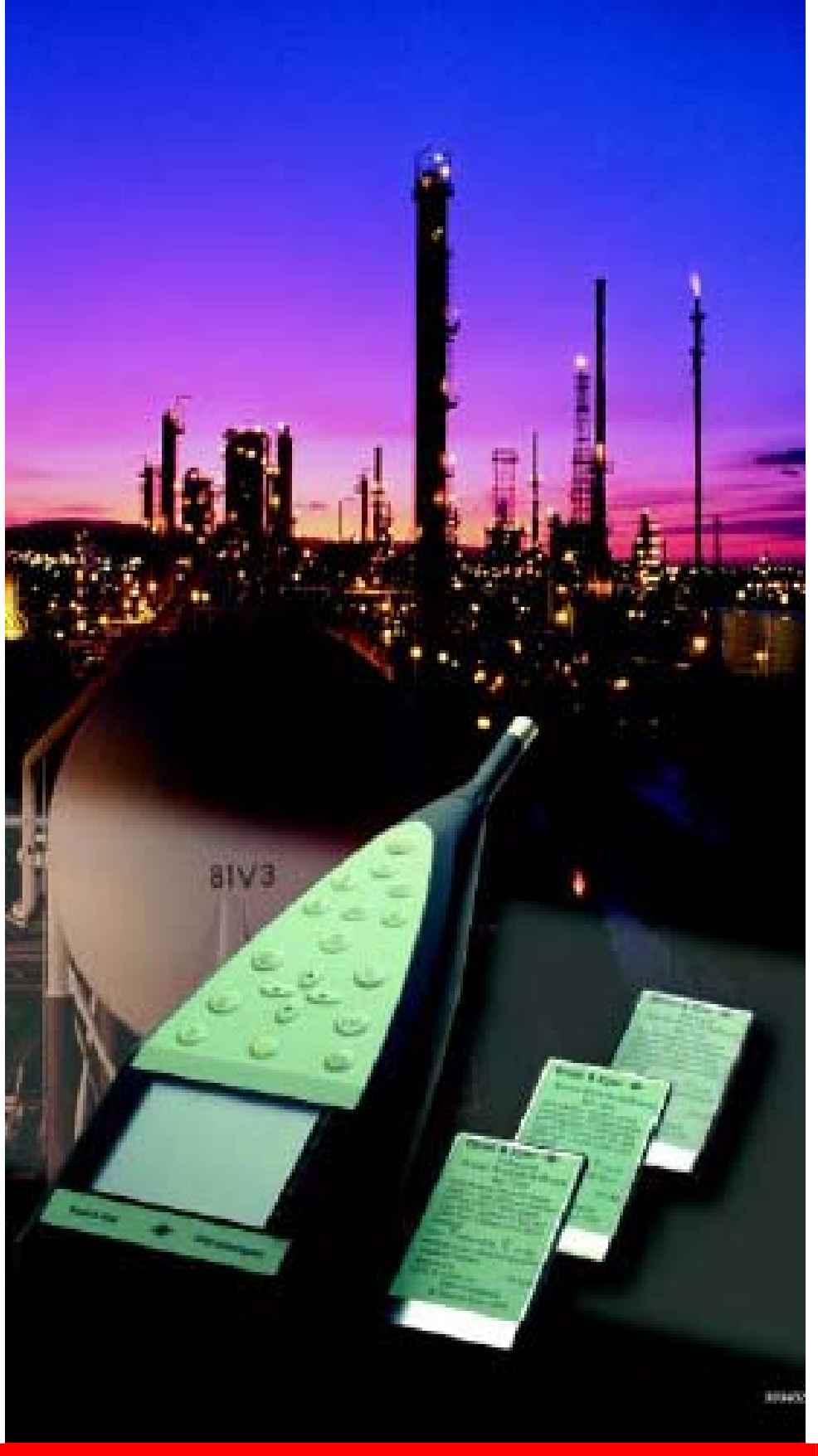

Портативный программируемый анализатор звука 2260 базируется на стандартной архитектуре и файловой системе персонального компьтера. Характеристики анализатора можно изменить путем замены пакета программного обеспечения. Разработаны три пакета программного обеспечения: BZ7201 – пакет для октавного анализа, BZ7202 – пакет для октавного и 1/3 октавного анализа, BZ7206 – пакет программного обеспечения для проведения октавного и 1/3 октавного анализа в расширенном частотном диапазоне 8 Гц – 20 кГц. 2260 обладает рядом необходимых функций, в частности: маркировка, автоматическая регистрация событий. Опции программного продуктов, обеспечивая автоматическую выборку событий, запись данных, позволяют расширить возможности системы. 2260 можно подключать к персональному компьютеру и цифровому магнитофону для записи звука, так же

## **2260 A, B, F**

можно использовать модем при работе с анализатором.

- **Свойства:** Исследование шума в окружающей среде
	- Октавный анализ (BZ7201)
	- Октавный и 1/3 октавный анализ (BZ7202 и BZ7206)
	- Мониторинг шума
	- Оценка меропритиятий по снижению шума
	- Получение данных для дальнейшего анализа
	- Исследование и усовершенствование оборудование

- **Свойства:** Шумомер типа 1 согласно IEC и ANSI
	- Частотный диапазон 8 Гц 20 кГц для 1/3 октавного анализа (только для BZ7206)
	- Аннотации во время измерений и исключение данных измерений
	- Управление записью звука на компьтер
	- Автоматическая регистрация событий
	- Временной интервал регистрации до 100 мсек (только для BZ7206)
	- Интерфейс для цифровых магнитофонов SONY
	- Дистанционное управление через модем
	- Автоматическая калибровка инекцией заряда (CIC)
	- Широкополосная и спектральная статистика

## **Введение:**

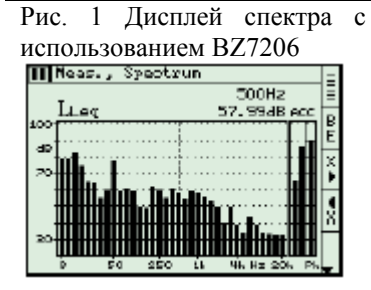

Анализатор 2260 является платформой прецизионного анализатора звука, поставляемого с программным обеспечением BZ7210. Для расширения возможностей 2260 пользователь может установить дополнительные программные пакеты для анализа звука BZ7201, расширенный программный пакет BZ7202, BZ7206 программное обеспечение с увеличенным до 20 кГц частотным диапазоном.

Сочетание мощных аппаратных средств и программного обеспечения превращает анализатор в мощный прибор, который позволяет решать все вопросы, возникающие при исследовании звуковых сигналов. Кроме того выбирая то либо иное программное обеспечение, пользователь может расширить возможности системы. Программное обеспечение поставляется загруженным на карты памяти.

#### **Проведение измерений в полевых условиях:**

Во многих случаях необходимо присутствие оператора на месте проведения измерений. Изменяющие условиях окружающей среды могут потребовать останова и повторного запуска измерений для получения необходимых результатов. Идентификацию или маркировку событий совместно с визуальным подтверждением источников шума легче и более точно проводить во время проведения измерений, чем после измерений.

Кроме того, для маркировки событий, часто бывает необходимодля записи звука совместно с процессом измерений. Воспроизведение записанного звука в дальнейшем используется для документирования типа события.

#### **Маркеры:**

Рис. 2 Экран анализатора с тремя маркерами

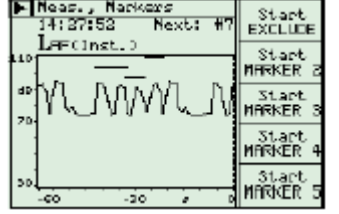

Кнопки маркеров позволяют оператору идентифицировать условия проведения измерений. В анализаторе предусмотрены четыре маркера плюс один маркера исключения. Вы можете присвоить клавишам имена, для того чтобы идентифицировать тип события. Длина маркера может быть изменена на экране дисплея до одной минуты, после того как событие произошло. Маркеры сохраняются сохраняются как и данные измерения, и если идет запись звука, файл с расширением .wav сохраняются в компьтере. Маркеры можно будет увидеть на компьютере, как только данныепереданы в 7815 или 7820.

Маркеры могут быть выбраны в любом порядке и любой продолжительности. Оператор может установить все маркеры для того, чтобы автоматически завершить измерение после заранее определенного времени или продолжать измерение до тех пор пока оператор не остановит каждое измерение.

## **Запись звука:**

Рис 4 Настройка регистратора звука (программное обеспечение тип 7820)

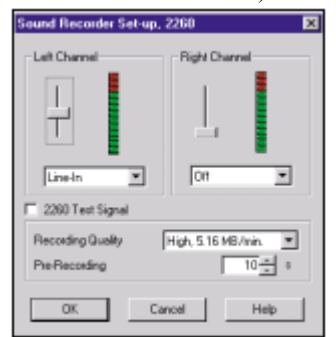

#### **Запись звука на компьтер:**

Для того, чтобы быть уверенным в том, что вызвало отмеченное событие, оператор может записывать звук на жесткий диск компьютера.

Используя пакеты программного обеспечения Evaluator 7820 или Explorer 7815, установленные на компьтере, оператор может управлять процессом записи звука на жесткий диск во время проведения измерения. Длительность записи ограничена только емкостью жесткого диска. Звук записывается на один канал с опцией записи комментариев на второй канал (это может увеличить размер файлов).

Запись звука может сопровождаться одним или более маркерами. Существует 60 сек звуковой буфер на компьютере, предназначенный для редактирования маркеров до 1 мин после того как событие произошло. Записи имеют отметку времени и сохраняются в формате .wav. После передачи данных с 2260 в 7815/20 данные автоматически совмещаются с записями звука. Затем записи звукамаркируются в дисплее профиля 7815/20 и могут быть повторно воспроизведены. Оператор, пользуясь курсором на дисплее профиля, может выбрать какую часть записи нужно воспроизвести.

#### **Запись звука на цифровой магнитофон:**

Вы можете пользоваться возможностями 2260 для записи данных измерений на цифровой магнитофон, в этом случае микрофонный сигнал записывается на ленту магнитофона. Анализатор может дистанционно направлять команды на запуск и останов записи, магнитофон начинает запись в течении 1 – 2 секунд.

Запуск записи может быть установлена в том случае если наступает какое либо событие или в течение всего процесса измерений.

## **Регистрация события:**

Вы можете запустить измерение вручную или автоматически повторять последовательно измерения. Есть возможность выбора режима "Регистрация" или "Регистрация события". Эти режимы позволяют анализатору 2260 измерять уровни фонового шума используя один набор установочных параметров (регистрация) или в случае наступления события анализатор будет использовать другой набор установочных параметров в течении того времени когда длится это событие (регистрация события).

Например оператор может настроить анализатор таким образом, чтобы он начинал регистрацию звуковых параметров если уровень превысит 92 дБ. Если уровень не превышает заданного уровняпроизводится регистрация параметров с интервалом в 1 минуту. Как только произойдет превышение заданного уровня (например в случае запуска компрессора) интервал временной выборки уменьшается до 1 сек (регистрация события) и такой режим продолжается до тех пор пока уровень превышает пороговое значение. В этом случае можно получить большее разрешение записи уровней звука во время события.

Оператор может установить режим запуска записи во время события и сипользовать пять кнопок маркеров для того, чтобы в случае необходимости предоставить дополнительную информацию.

Рис. 5 Пример представления данных регистрации события в программном обеспечении тип 7820

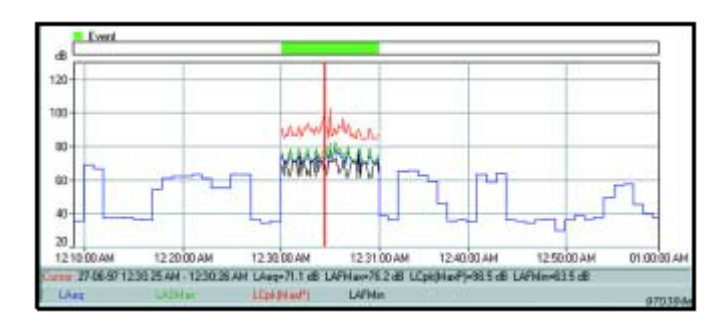

Рис. 6 Экран анализатора 2260 с зарегистрированным профилем и событием

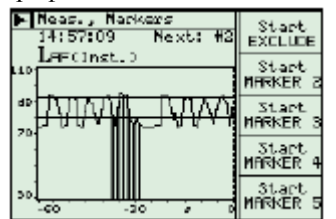

#### **Порог события:**

Для предотвращения влияния посторонних факторов, временной предел (в интервалах 1 сек) может быть так же сопоставлен порогу. Для того, чтобы начать регистрацию события, исследуемое событие должно превышать выбранный порог в течение определенного времени. Для того, чтобы убедится в том, что начало события не пропущено, данные измерений так же откладываются. Тригеры могут запускаться дистанционно используя необходимые команды запуска/останова с помощью пульта дистанционного управления, подключенного к анализатору 2260, или нажимая нужную клавишу.

### **Мониторинг шума и удаленный доступ:**

Рис. 7 Комплект для мониторинга шума

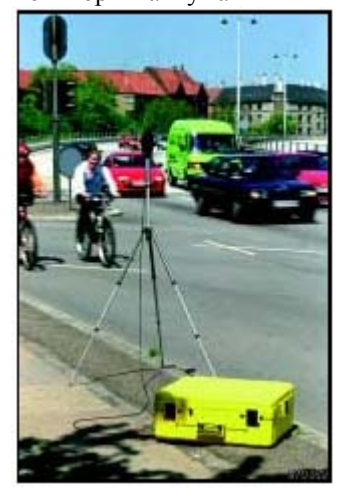

Мониторинг шума в удаленных местах больше не является проблемой. Комплект для мониторинга тип 3592 обеспечивает безопасность и защиту от условий окружающей среды для анализатора 2260. Установленный в прочный контейнер, анализатор может работать более 3 дней. Для работы в течение более длительного времени, батареи можно заменять без прекращения измерений. Оператор может связываться с прибором, используя модем.

Система состоит из контейнера, микрофонного комплекта для работы в полевых условиях, удлинительного кабеля микрофона, штатива или мачты, герметичных батареи, зарядного устройства, цифрового магнитофона (не поставляется фирмой Брюль и Къер) и соединительных кабелей. Эта модульная система позволяет создавать систему мониторинга, которая будет удовлетворять конкретным потребностям пользователя.

Программное обеспечение Evaluator тип 7820, установленное на компьютере, контролирует процесс коммуникации и направляет файлы данных измерений непосредственно на жесткий диск компьтера, тем самым освобождается место для результатов измерений. Стандартный модемный интерфейс RS-232 может быть подключен к телефонному модему или к мобильному телефону с использованием цифрового интерфейса. В контейнере типа 3592 предусмотрено место для модема/мобильного телефона.

#### **Параметры измерений:**

Рис. 8 Экран Multi-D, показывающий технику одновременного измерения нескольких параметров а так же времени измерения

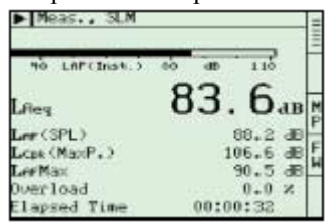

Рис. 9 Экран с кривой

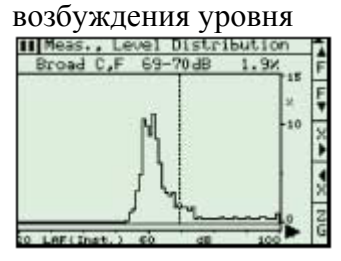

Вне зависимости от того сколько параметров выбрано для измерений (дискретные, спектральные, статистические), их можно будет измерять одновременно с помощью анализатора 2260 благодаря технике Multi- $D^{TM}$ . Последовательные измерения, которые требуют значительных временных затрат, в этом случае не нужны. Эта техника использует возможности цифрового сигнального процессора режима реального времени (DSP) и позволяет получить доступ ко всем параметрам, измеряемым анализатором 2260. Просматривая спектр, оператор может переключаться на просмотр других параметров, например текущие значения  $L_N$  (спектральные и широкополосные) или  $L_{Ceq}$ - $L_{Aeq}$ . Такая техника дает преимущества в случае исследования сложного источника звука, когда необходимо получить информацию о тонах на месте исследования, например когда выбираются меры по исследованию звука. Проведя измерения, оператор может сохранить конечные результаты в файле для последующего просмотра и анализа.

Измерения могут быть запущены вручную или автоматически. В случае автоматического режима можно использовать девять таймеров, часы и календарь. Оператор просто выбирает как часто анализатор запускается для проведения измерений и сохранения необходимых данных измерений а после окончания измерений выключается.

В спецификации на анализатор 2260 представлен большой массив измеряемых параметров, использующих различные сочетания временных и частотных взвешиваний, фильтров, и определения пиков и т. д. Во время проведения измерений А-взвешенные, С-взвешенные и L-взвешенные акустические сигналы обрабатываются двумя 18-битными аналого-цифровыми преобразователями и обрабатываются процессором реального времени. Процессор непрерывно вычисляет текущие значения для всего массива выбранных параметров, которые могут быть немедленно отображены и сохранены позже, когда измерения завершены.

## **Функции калибровки:**

### Внутренняя калибровка

В этом случае используется стабильный, внутренний, электрический, образцовый сигнал для прямого возбуждения выхода предусилителя. Вся измерительная цепь за исключением микрофона и предусилителя будет откалибрована.

#### Внешняя калибровка

Для этого необходимо подключать микрофон к образцовому, стабильному звуковому сигналу, например от калибратора звукового уровня тип 4231 или пистонфона тип 4228 или от многофункционального акустического калибратора тип 4226. Этот метод позволяет откалибровать всю цепь измерений.

#### Начальная калибровка

В каждом анализаторе хранится информация о начальной калибровке, серийном номере микрофона анализатора, что позволяет получить информацию о любом отклонении от параметров начальной калибровки. Аккредитованная начальная калибровка (2260CAI) производится только на заводе. Если возникает необходимость в проведении такого вида калибровки, или в ее обновлении обратитесь к представителям фирмы Брюль и Къер.

#### Калибровка инъекцией заряда

Программное обеспечение для анализа BZ7201, BZ7202 и BZ7206 использует функцию CIC (калибровка инъекцией заряда). CIC позволяет проводить мониторинг измерительной цепи вплоть до диафрагмы микрофона.

Когда вы проводите внутренюю или внешнюю калибровку, калибровка инъекцией заряда так же проводится автоматически и результат калибровки сохраняется автоматически. Позже вы можете инициировать CIC для того, чтобы сравнить новый результат с образцовым. Стабильное отношение CIC позволяет обеспечить стабильную работу микрофона, кабеля, предусилителя и оставшейся измерительной системы, что обеспечит получение достоверных результатов измерения.

CIC может быть запущена вручную и автоматически. На Рис. 10 показано как установить автоматическую калибровку инъекцией заряда таким образом, чтобы запустить и остановить калибровку каждый день в течение недели в 03:00. Колонка отличий показывает отклонения текущих калибровок и образцовой внешней калибровкой, которая была сохранена в последний раз. Например все значения CIC калибровок отличаются не более чем на 0,1 дБ от образцового значения, что говорит о стабильном состоянии.

### **Программные пакеты и приложения для последующей обработки:**

Обладая внутренней памятью емкостью 20 Мбайт, анализатор 2260 может хранить большой объем данных. Кроме того для удобства обработки результатов измерений, фирма Брюль и Къер предлагает ряд программных пакетов обработки данных, работающих в среде Windows.

## Predictor<sup>TM</sup> тип 7810

Программа предназначена для расчета и предсказания уровней шума окружающей среды. Расчеты основываются на информации об источниках шума и описании распространения шума от источника к приемнику, расчеты выполняются согласно национальным и международным стандартам. Акустическая модель создается на основе карты местности и измерений звуковой мощности, проведенных с помощью программного обеспечения интенсивности звука BZ7205 либо данных по источнику звука. Созданную модель можно проверять и усовершенствовать, импортируя данные измерений звукового давления, полученные с помощью 2260 и программного обеспечения BZ7201, BZ7202, BZ7206, BZ7210, а затем сравнивая данные измерений с расчетными значениями.

Рис. 10 Экран автоматической калибровки инъекцией заряда

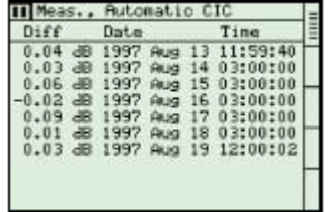

Рис. 11 Спектрограммы различных измерений отображаемые с помощью программного обеспечения тип 7815

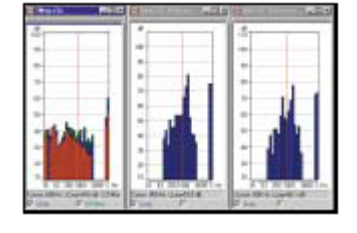

Noise Explorer<sup>TM</sup> тип 7815

Программное обеспечение предназанчено для отображения данных измерений и создания отчетов. Данные могут быть получены с использованием портативных инструментов фирмы Брюль и Къер, включая 2260 с программным обеспечением BZ7201, BZ7202, BZ7203, BZ7205, BZ7206, BZ7210. С помощью прогрммного обеспечения данные результатов измерений можно представлять в виде граф, спектров или в виде статистических кривых, а так же экспортировать данные измерений в другие программы или направлять их на принтер. Программа позволяет оператору записывать и воспроизводить звуковые сигналы для последующей обработки.

## Evaluator<sup>TM</sup> тип 7820.

Эта программа имеет такие же функции по отображению результатов измерений как и Noise Explorer. Так же эта программа предназначена для расчета рэйтинговых уровней (критерий оценки шума окружающей среды основывается на  $L_{Aea}$  с различными ограничениями) согласно стандартам и ограничениям, которым оператор следует. Используя это программное обеспечение и данные измерений, полученные с помощью 2260, можно легко получить значения рейтинговых уровней. Для анализа снижения звука, уровни шума могут быть отредактированы для того, чтобы получить информацию о том, что случится если будут выполнены те или иные мероприятия по снижению шума. Функция записи звука включена в программное обеспечение.

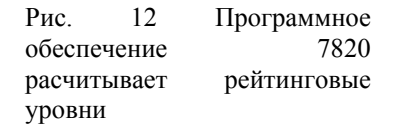

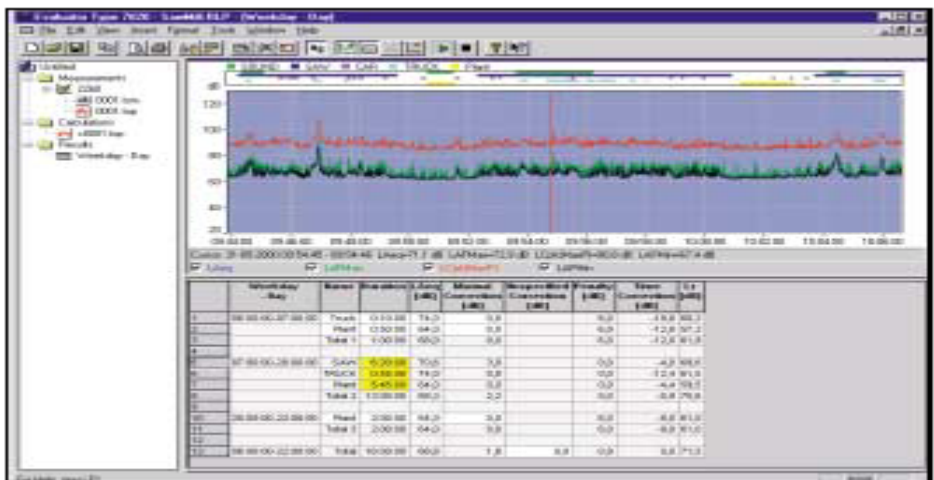

Рис. 13 Программное обеспечение 7825 позволит определить значение уровня шума внутри завода

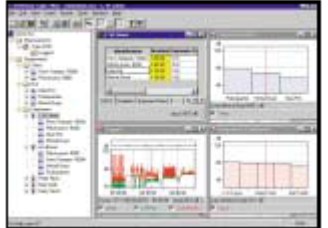

## Рго $\text{tector}^{\text{TM}}$  тип 7825.

Protector – это программное обеспечение для последующей обработки, симулирования и архивирования данных измерений шума. Эта программа работает с портативными шумомерами и анализаторами (включая 2260). Программное обеспечение позволяет легко загрузить профили шума в определенных местах либо измеренных возле рабочих мест, которые Protector использует для расчетов воздействия звука на людей или в местах, где проводятся исследования. Программа ведет расчеты согласно ISO 9612.2. В тех случаях, когда возможно провести замеры на рабочих местах, а рабочие при этом перемещаются, программа может комбинировать результаты измерений на рабочих местах с профилем перемещений рабочих, для того, чтобы получить дозы шума, которые воздействуют на людей.

## **Дополнительная информация о платформе анализатора 2260:**

Портативный анализатор 2260 – уникальный инструмент для проведения измерений в полевых условиях. Фирма Брюль и Къер предлагает широкий выбор прграммного обеспечения для анализатора а так же программных пакетов для обработки данных измерений на ПК.

#### **Примеры других применений**

Базовое программное обеспечение BZ7210 предварительно установлены во все типы анализаторов 2260, превращая прибор в шумомер типа 1 с функцией 1/3 октавного анализа в режиме реального времени и широкополосного статистического возбуждения.

Программное обеспечение архитектурной акустики BZ7204 превращает прибор в мощный анализатор, использемый для BZ7205 и интенсиметрический зонд в комплекте с анализатором 2260 представляет собой портативную систему для проведения интенсиметрических измерений. С помощью этой системы на месте проведения измерений можно провести анализ решения задач архитектурной акустики. Он измеряет уровень и спектр времени реверберации, расчитывает индексы снижения звука согласно национальным и международным стандартам. Программное обеспечение BZ7202 используется только для определения акустических характеристик помещения.

Noise Profile BZ7203 позволяет использовать 2260 в качестве электронного регистратора, который измеряет и регистрирует уровни шума в динамическом диапазоне 110 дБ. Программа имеет расширенные возможности по анализу данных на месте проведения измерений, включая аннотацию измерений.

Программное обеспечение интенсивности звука и звуковой мощности как небольших объектов так и объектов, имеющих большие габариты. Это так же идеальный прибор для измерения снижения звука элементов конструкций зданий и локализации утечек звука.

# **Спецификация анализатора 2260 с программным обеспечением BZ7201**

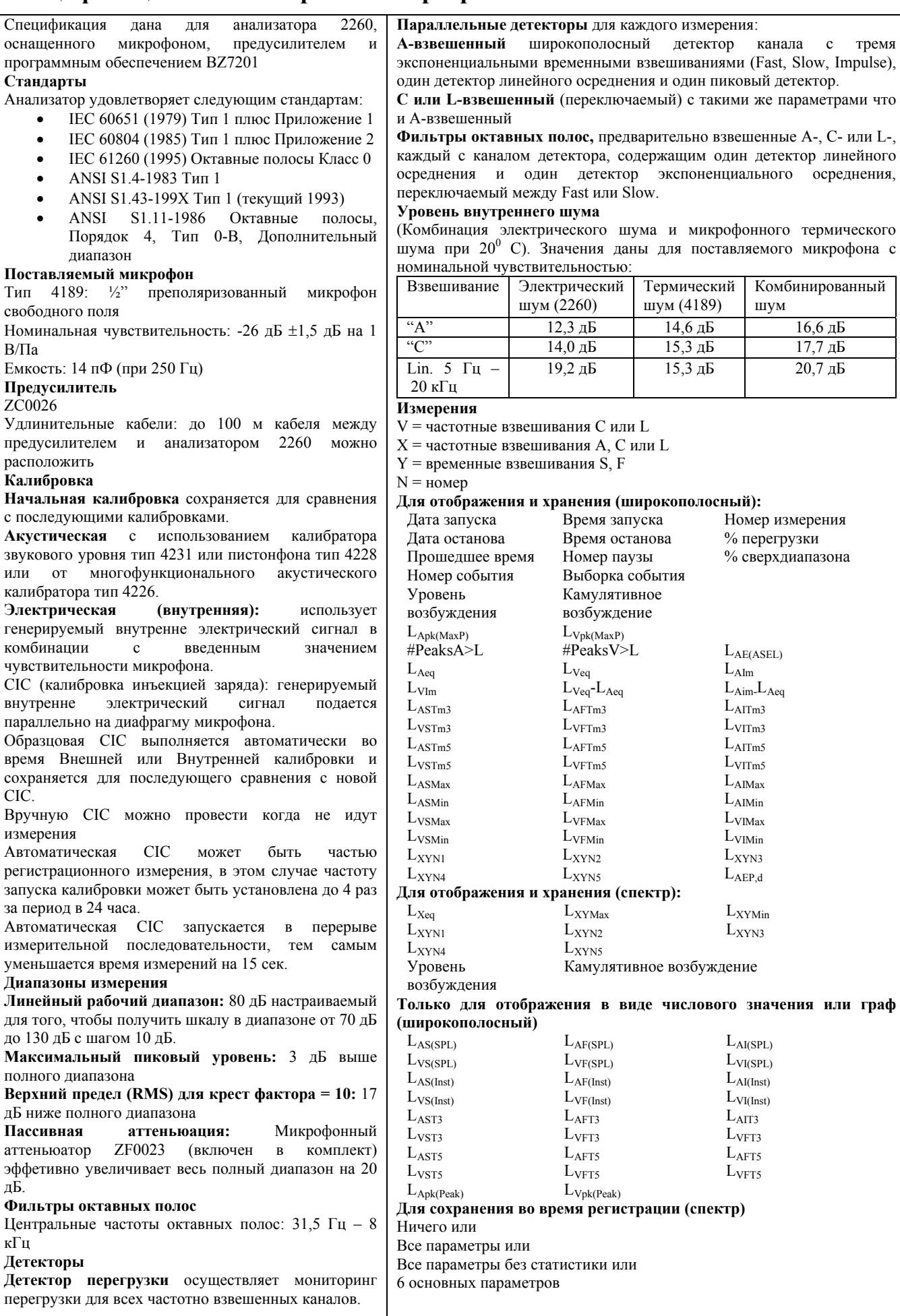

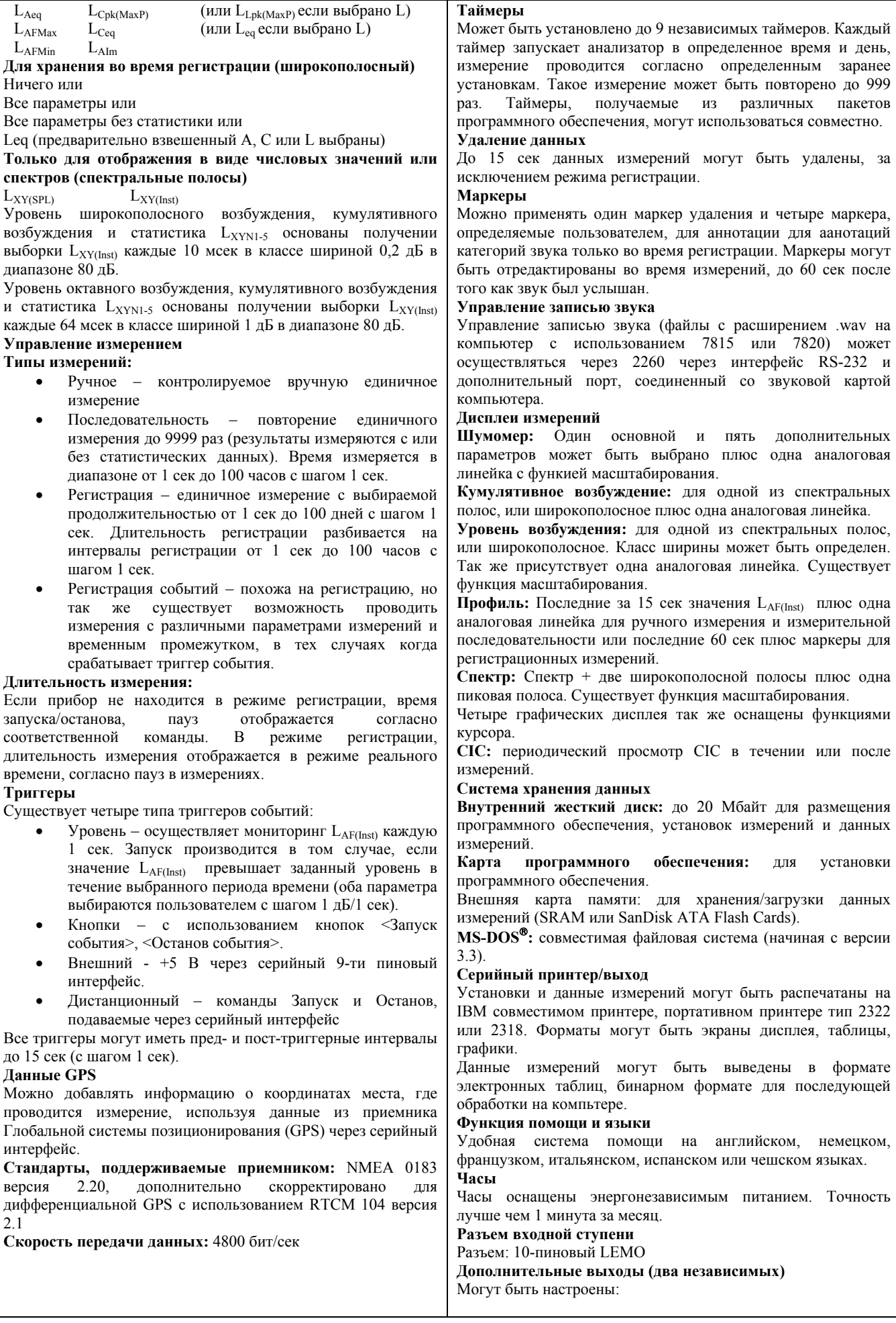

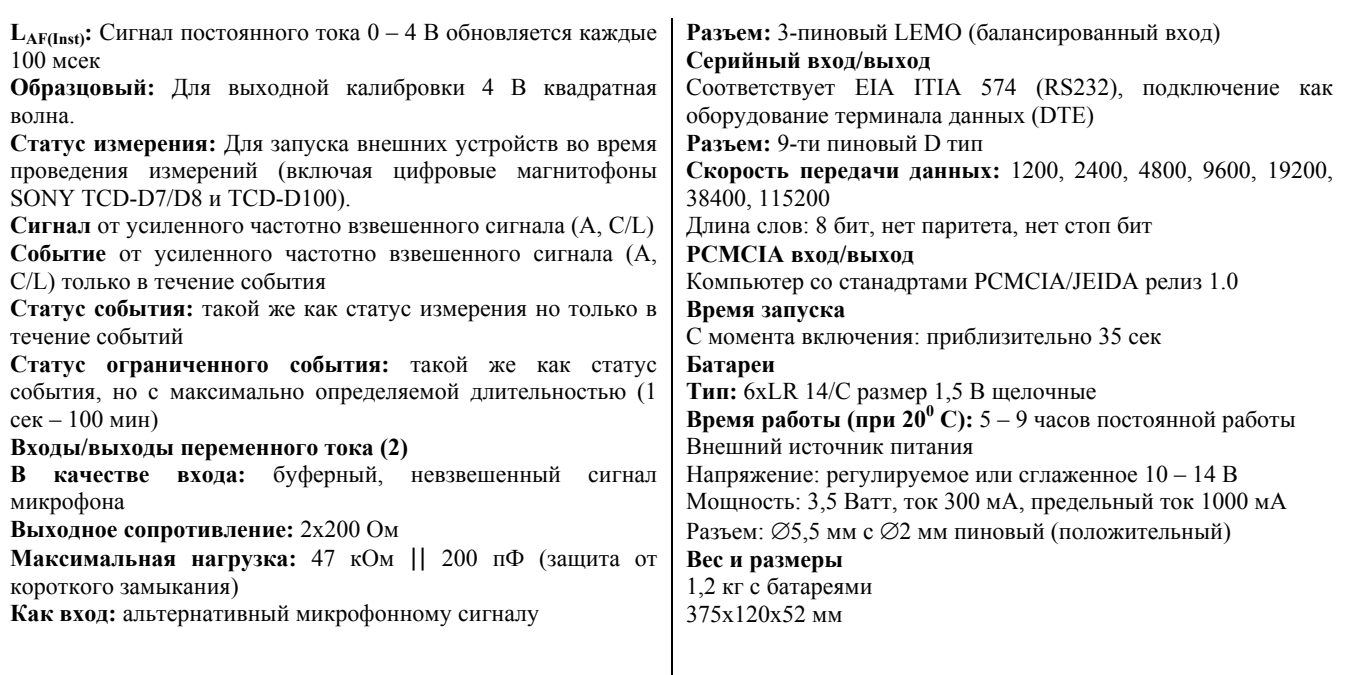

# **Спецификация анализатора 2260 с программным обеспечением BZ7202**

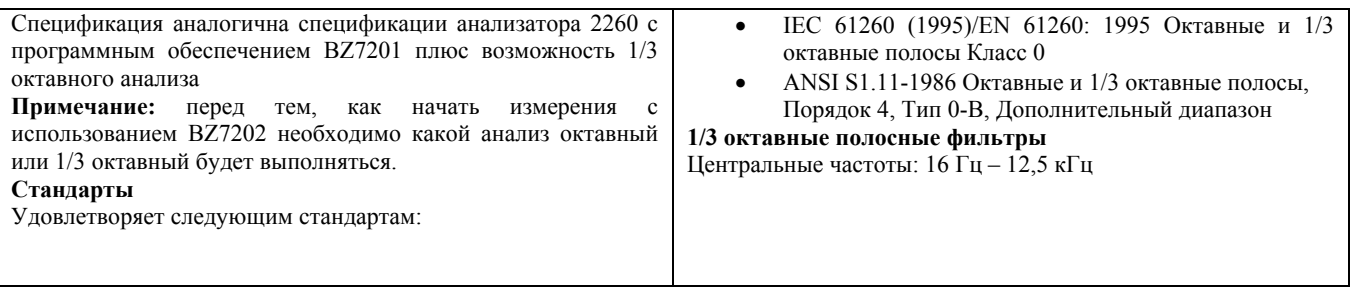

# **Спецификация анализатора 2260 с программным обеспечением BZ7206**

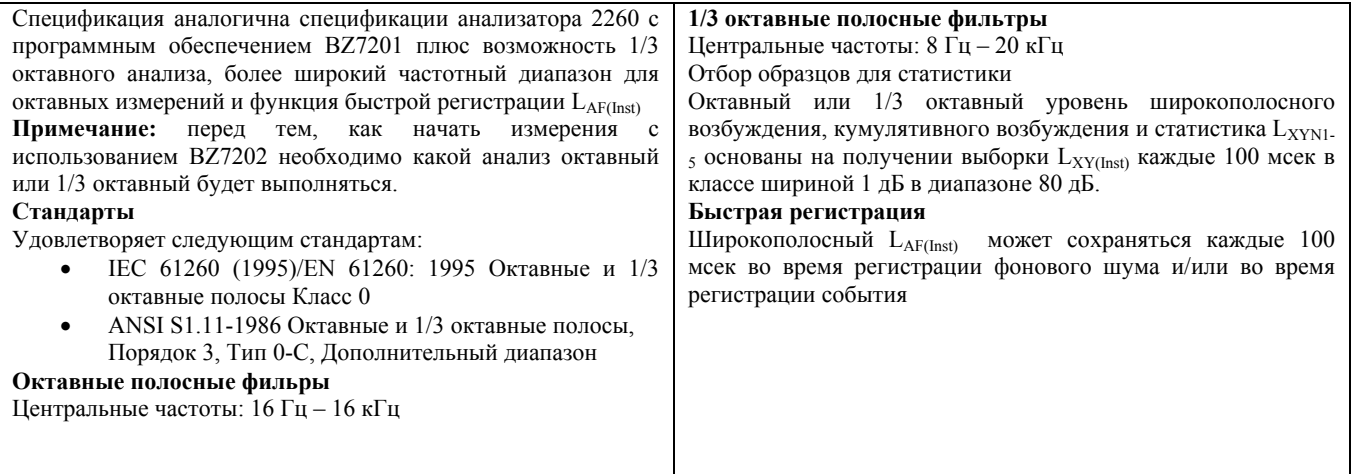

## **Информация по заказу**

Примечание: За информацией об обновлении программного обеспечения и модулей прибора просьба обращаться к представителям фирмы Брюль и Къер

Тип 2260А: Модульный прецизионный анализатор звука с программным обеспечением BZ7201 для анализа звука Тип 2260В: Модульный прецизионный анализатор звука с усовершенствованным программным обеспечением BZ7202 Тип 2260F: Модульный прецизионный анализатор звука с усовершенствованным программным обеспечением BZ7206 (20 кГц)

BZ7201: Программное обеспечение анализа звука BZ7202: Усовершенствованное программное обеспечение

BZ7206: Усовершенствованное программное обеспечение  $(20 \text{ K} \Gamma \text{H})$ 

## **Принадлежности, входящие в комплект**

BZ 7210 – Базовое программное обеспечение для анализа звука

тип 4189 – ½ ″ преполяризованный микрофон свободного поля

ZC 0026 – предусилитель

ZF 0023 – 20 дБ ёмкостной атеньюатор

UA 1236 – защитный экран

DH 0696 – ремень для крепления на ладони

КЕ 0342 – сумка для 2260 и 4231

 $6 \times$ QB 0009 – щелочные батареи размера LR 14/с, 1,5 В

## **Дополнительные принадлежности**

#### **Калибровка**

Тип 4226 – Многофункциональный акустический калибратор Тип 4228 – Пистонфон

Тип 4231 – Калибратор звукового уровня

2260 CAI – Акредитованная первичная калибровка анализатора 2260

2260 CAF - Акредитованная калибровка анализатора 2260 2260 CAP - Акредитованная калибровка с предварительной калибровкой анализатора 2260

#### **Интерфейс**

Тип 7815 – Noise Explorer – программное обеспечение для просмотра данных

Тип 7820 – Evaluator - программное обеспечение для просмотра данных и расчета

Тип 7825 – Protector – программное обеспечение для расчета персональных доз воздействия шума

Тип 2322 – Портативный принтер

АО 1442 – Интерфейсный кабель для компьютера или принтера с разъемами 9-пиновым и 25- пиновым

UL 1003 – Карта памяти ёмкостью 20 Мбайт

## **Источники питания**

ZG 0386 – Европейская версия

ZG 0387 – Английская версия

ZG 0388 – Американская версия

#### **Измерения**

Тип 3592 – Комплект для мониторинга внешнего шума (см. ВР 1744

АО 0440 – Входной/выходной кабель переменного тока

- АО 0441 Микрофонный кабель (длина 3 м)
- АО 0442 Микрофонный кабель (длина 10 м)
- АО 0543 Плоский кабель
- АО 0586 Кабель от 2260 к аудио входу ПК
- AQ 1698 Кабель питания 12 В
- AQ 1700 Кабель дистанционного управления для SONY TCD-D7/D8
- АО 0522 Адаптер для наушников
- КЕ 0371 Сумка для хранения 2260 и принадлежностей
- QB 0051 Батарея 12 В
- UA 0237 Большой защитный экран
- UA 0459 Малый защитный экран
- UA 1317 Устройство для крепления микрофона
- UA 0587 Тренога
- UA 0801 Малая тренога
- UA 1404 Комплект микрофона для мониторинга шума
- ZG 0404 Зарядное устройство 100-240 В переменного тока
- ZH 0631 Выключатель

Компания «Брюль и Къер» оставляет за собой право изменять спецификацию и список принадлежностей без предварительного уведомления.

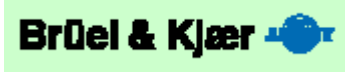